<図1>nanaco カード裏面記載の 7 桁の番号

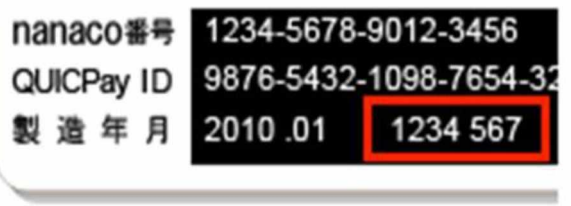

## 《nanaco 会員メニューログインの流れ》

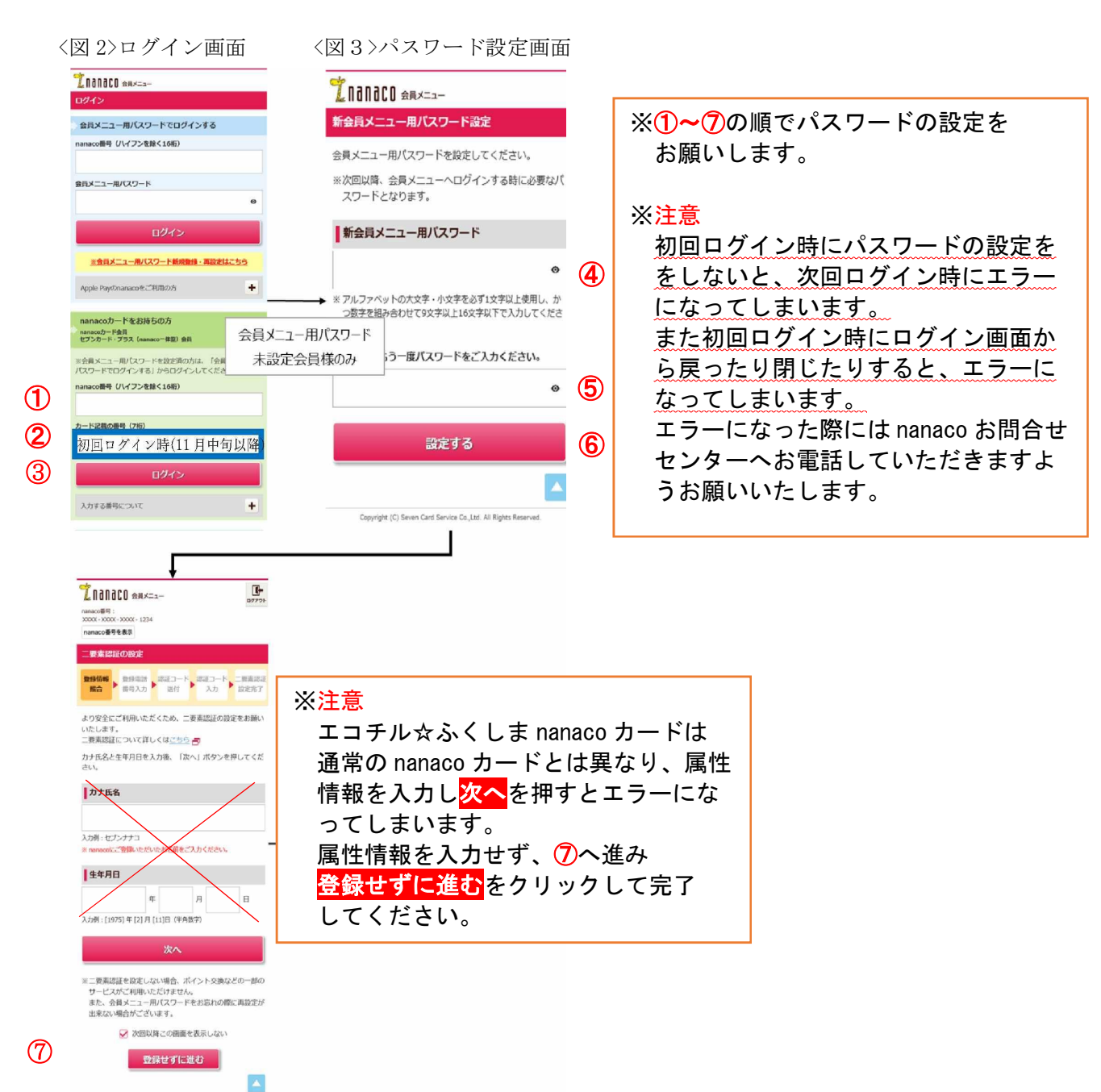